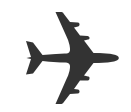

# Fly Language

Language Reference Manual Shenlong Gu, Hsiang-Ho Lin, Carolyn Sun, Xin Xu sg3301,hl2907, cs3101, xx2168

**[Introduction](#page-1-0)** Lexical [Conventions](#page-1-1) **[Identifiers](#page-1-2) [Keywords](#page-1-3) [Literals](#page-1-4) [Separators](#page-2-0) [Operators](#page-3-0) [Comments](#page-4-0)** Data [Types](#page-4-1) **Basic Data [Types](#page-4-2)** [Collection](#page-5-0) Data Types [Concurrency](#page-6-0) Data Types [Keywords](#page-6-1) Basic [Keywords](#page-6-2) Network and Distribute [Keywords](#page-8-0) **[Expressions](#page-9-0)** [Assignment](#page-11-0) Expression **[Statements](#page-11-1)** [Expression](#page-11-2) Statement [Declaration](#page-11-3) Statement Control Flow [Statement](#page-11-4) Loop [Statement](#page-12-0) **[Function](#page-12-1)** Function [Definitions](#page-12-2) **Calling [Functions](#page-13-0)** [Scope](#page-13-1) **Basic [Syntax](#page-15-0) Network [Application](#page-16-0)** 

### <span id="page-1-0"></span>Introduction

Fly draws inspiration from Go (golang), with the aim of simplifying the development of network applications and distributed systems. Fly supports the concurrent programming features in Go such as goroutine, a light-weight thread, and channels, which are synchronized FIFO buffers for communication between light-weight threads. Fly also features asynchronous event-driven programming, type inference and extensive functional programming features such as lambda, pattern matching, map, and fold. Furthermore, Fly allows code to be distributed and executed across systems. These features allow simplified implementation of various types of distributed network services and parallel computing. We will compile fly language to get the AST and transform it to C++ code. We believe that the template, shared\_ptr, auto, etc keywords, boost network libraries can make it easy for us to compile our language to the target executable file.

### <span id="page-1-1"></span>Lexical Conventions

#### <span id="page-1-2"></span>Identifiers

Identifiers in Fly are case-sensitive strings that represent names of different elements such as integer numbers, classes and functions. Identifiers contain a sequence of letters, digits and underscore '\_', but should always start with a letter.

#### <span id="page-1-3"></span>Keywords

Keywords are case-sensitive sequence of letters reserved for use in Fly language and cannot be used as identifiers.

#### <span id="page-1-4"></span>Literals

Literals are the source code representation of a value of some primitive types. Literals include integer literals, float literals, character literals, string literals, boolean literals.

**Integer literals** are sequence of one or more digits in decimal. For representing negative numbers, a negation operator is prefixed.

*Example: 12*

**Float literals** consist of an integer part, a decimal point and a fraction part. For representing negative numbers, a negation operator is prefixed.

*Example: 3.14159*

**Character literals** consists of an ASCII character quoted by single quotes. Several special characters are represented with a escape sequence using a backslash preceding another character.

*Example: 'a' '\\' (backslash) '\"' (double quote) '\'' (single quote) '\n' (new line) '\r' (carriage return) '\t' (tab)*

**String literals** are double-quoted sequence of ASCII characters. A string can also be empty. Special characters in a string is also represented with escape sequence.

*Example: "" "I love Fly language" "Fly makes your program \"fly\""*

**Boolean literals** are true and false. The former represent logical true and the latter is logical false.

#### <span id="page-2-0"></span>**Separators**

Separators are used in separating tokens. Separators in Fly language include the following:

```
(){}[];,.
```
### <span id="page-3-0"></span>Operators

The Fly language consists of the following operators:

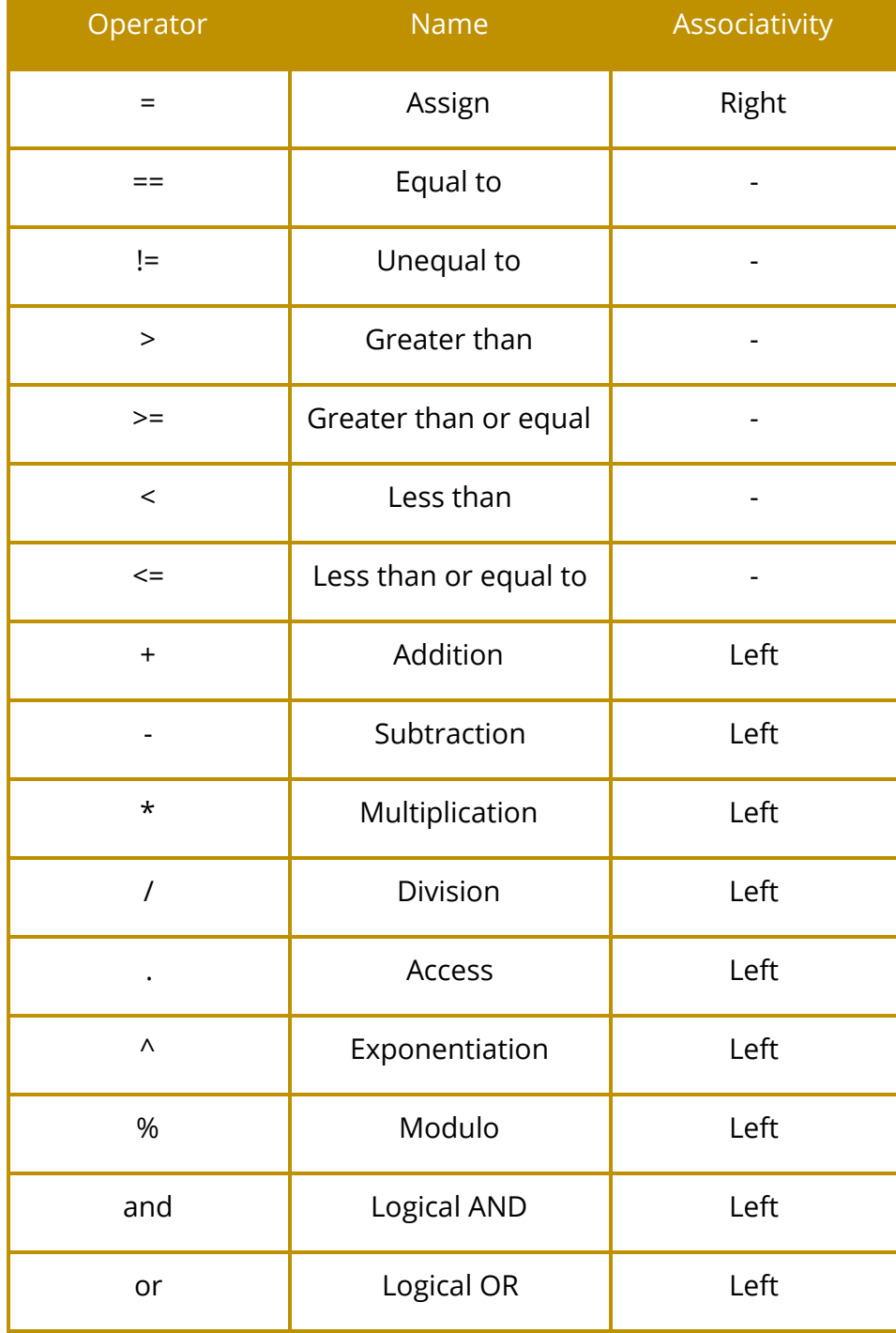

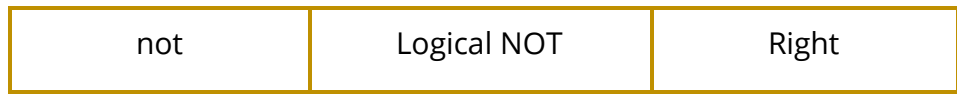

The precedence of operators is as follows:

.  $* / \% \wedge$  $+ >> = < < =$ not and or  $== !=$ =

#### <span id="page-4-0"></span>Comments

In Fly language, code between ASCII characters /\* and \*/ are regarded as comments and ignored by Fly compiler. This is a multi-line comment convention as in C and C++. Fly also

# <span id="page-4-2"></span><span id="page-4-1"></span>Data Types

### Basic Data Types

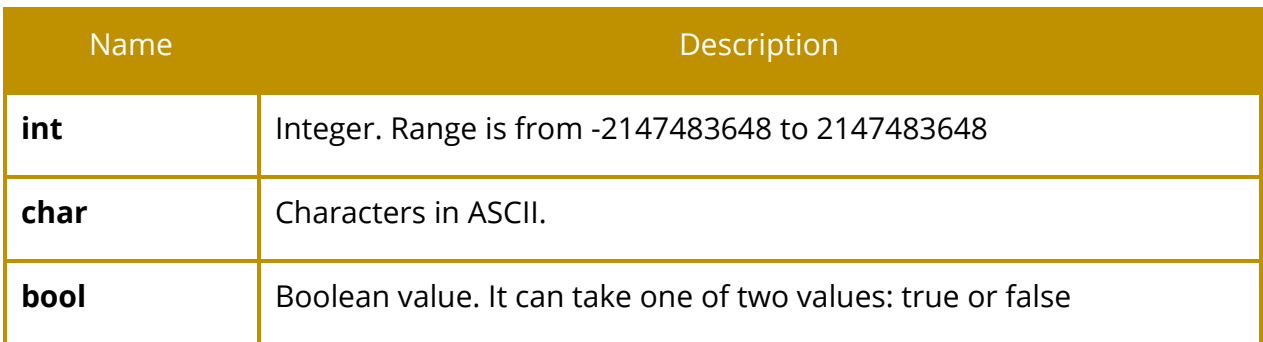

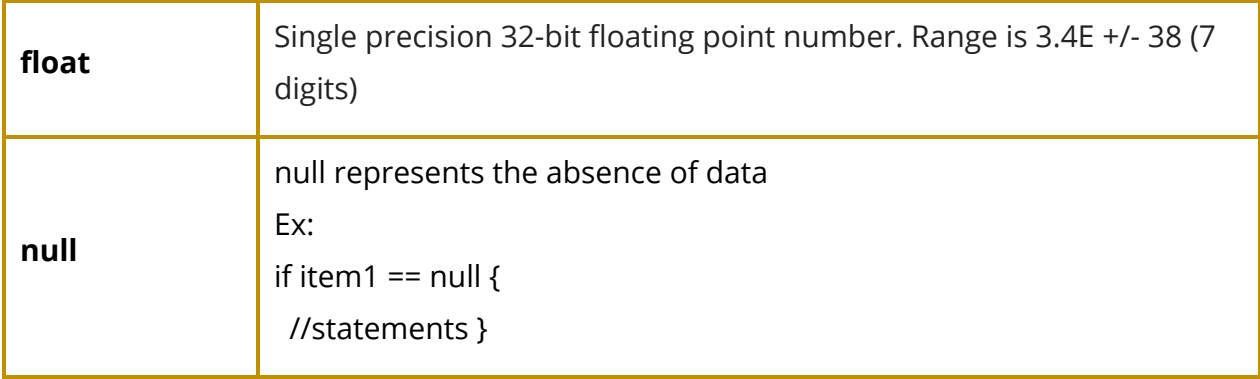

### Collection Data Types

<span id="page-5-0"></span>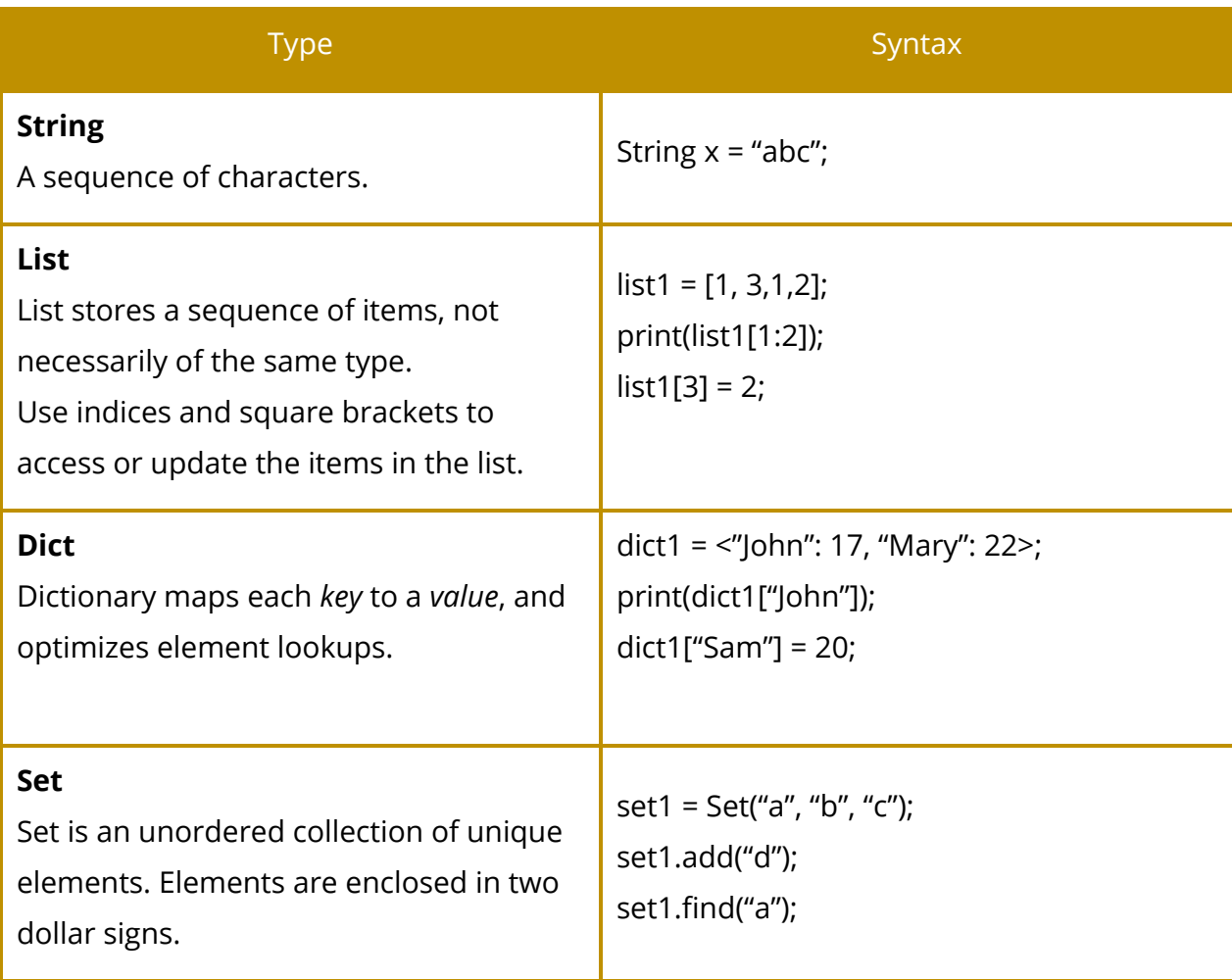

### Concurrency Data Types

<span id="page-6-0"></span>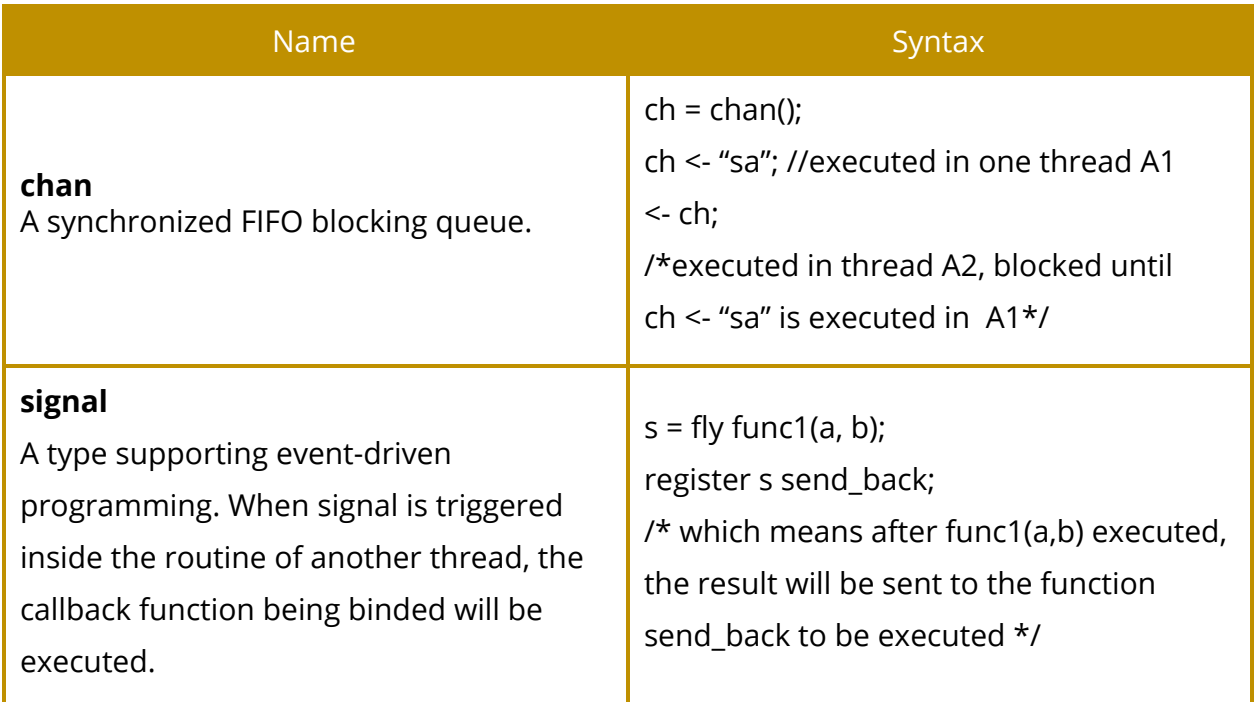

# <span id="page-6-2"></span><span id="page-6-1"></span>Keywords

### Basic Keywords

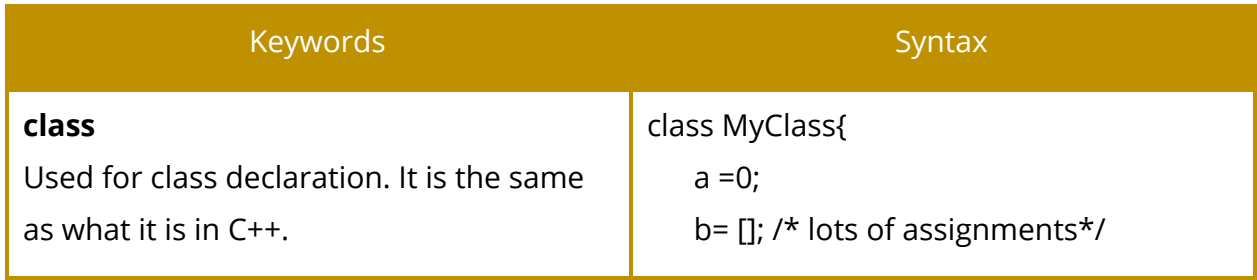

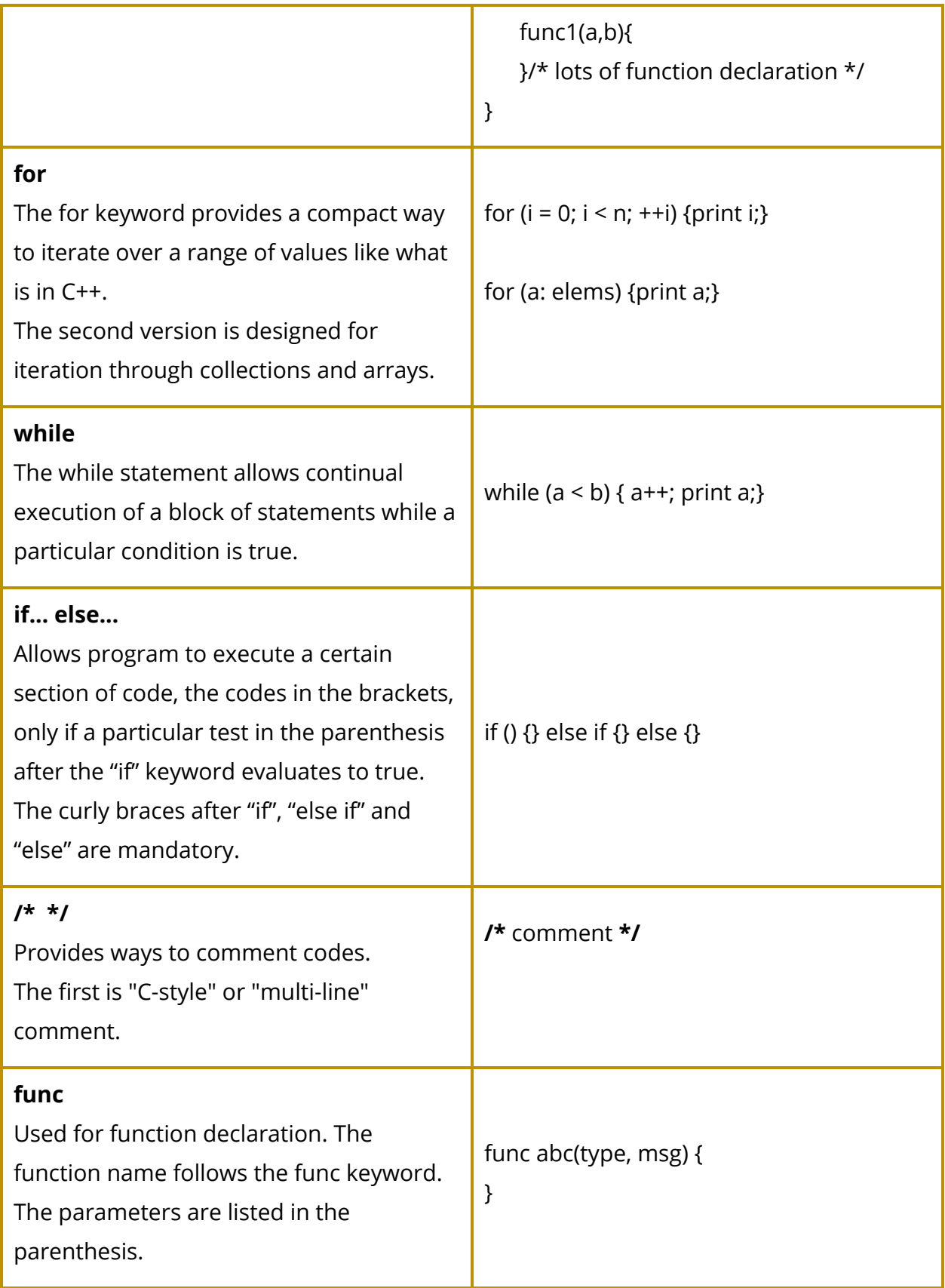

### Network and Distribute Keywords

<span id="page-8-0"></span>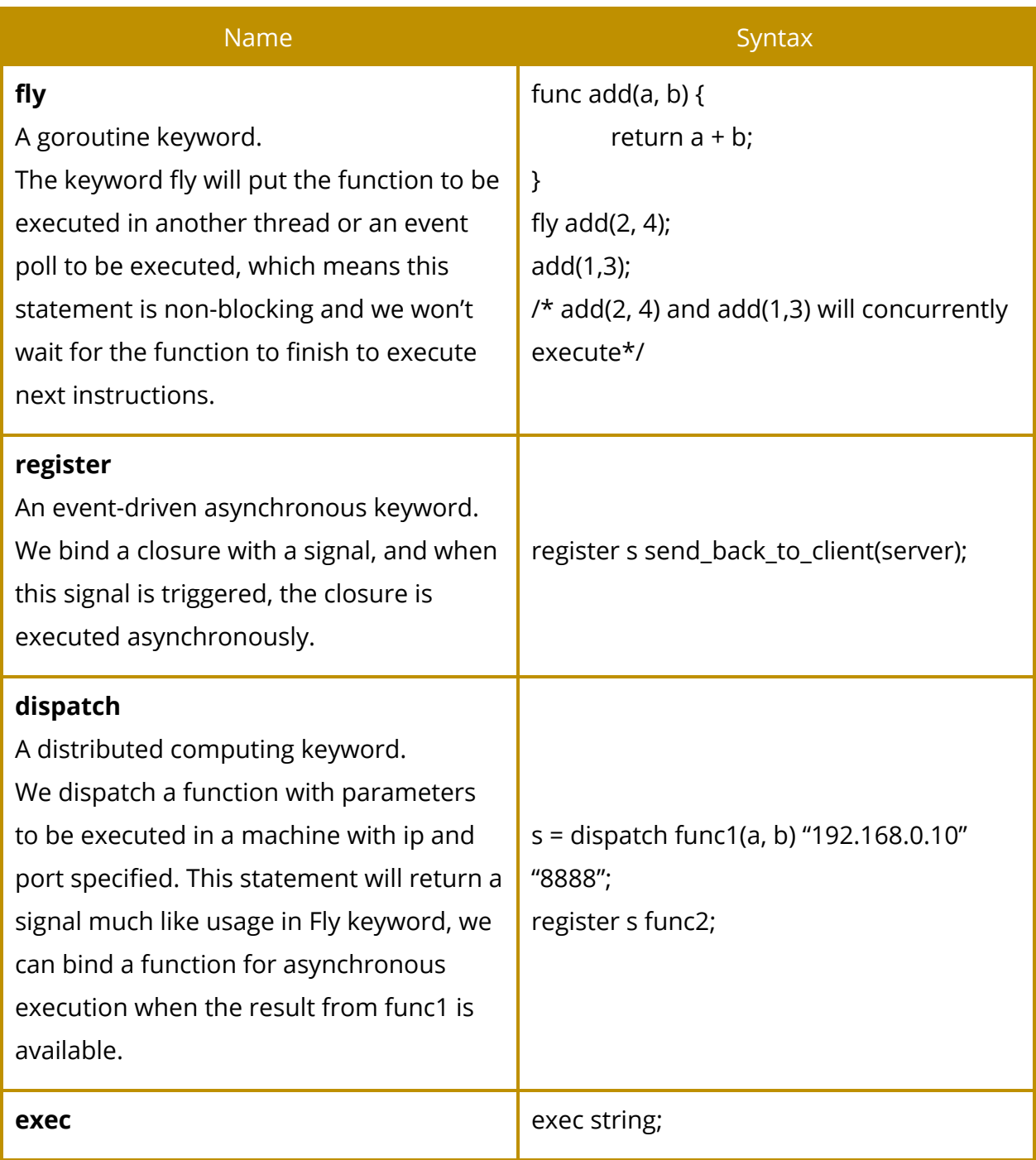

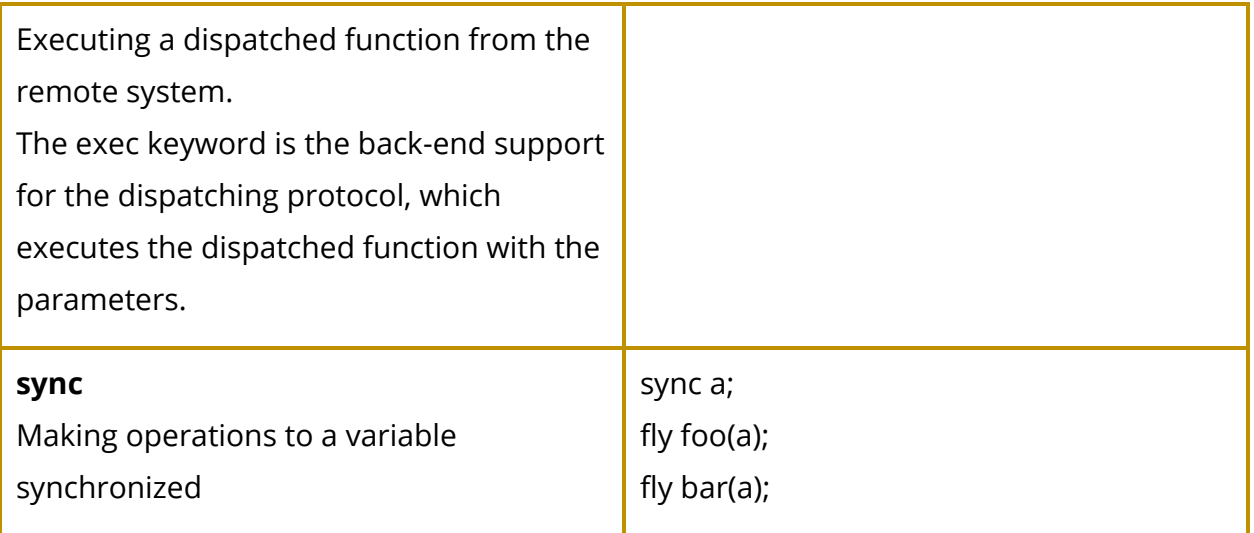

# <span id="page-9-0"></span>Expressions

An expression is composed of one of the following:

- One of the literal mentioned in the Literals section
- Set, Map, Array definition
- Lambda expressions
- List comprehensions
- Function calls
- Assign expr
- Unary and binary operations between expressions

The following are some special expressions that Fly language supports:

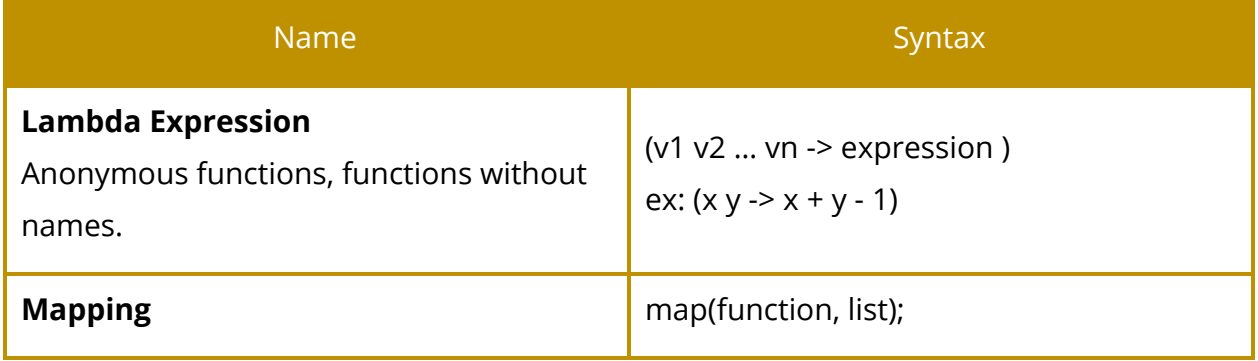

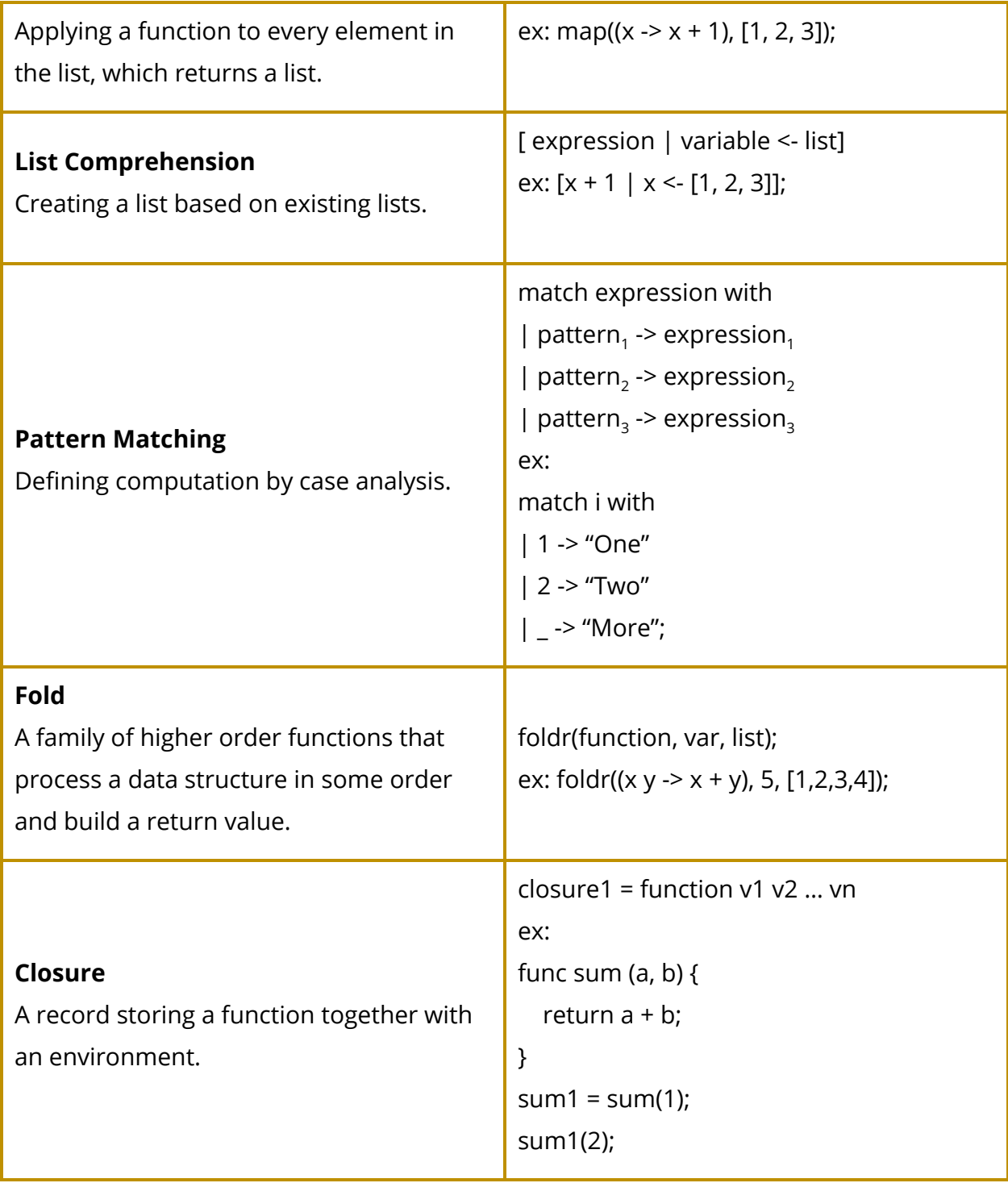

### <span id="page-11-0"></span>Assignment Expression

When using assignment to copy a variable, there are some data types that are immutable and only allows deep copy (copy the actual object in the memory). There are another group of data types that are mutable so the variable represents the reference to its object in the memory.

**Immutable Data Types:** int, float, string, bool, char

**Mutable Data Types:**class, map, set, array, chan, signal

### <span id="page-11-1"></span>Statements

A statement is a unit of code execution.

#### <span id="page-11-2"></span>Expression Statement

An expression statement is an expression followed by a semicolon. An expression statement causes the expression in the statement to be evaluated.

#### <span id="page-11-3"></span>Declaration Statement

Variables in Fly language follow type inference and the Fly language is statically typed. When declaring variables, some value must be assigned to it.

*Example:*  $pi = 3.14;$ mylist  $= []$ ;

### <span id="page-11-4"></span>Control Flow Statement

The if statement is used to execute the block of statements in the if-clause when a specified condition is met. If the specified condition is not met, the statement is skipped over until any of the condition is met. If none of the condition is met, the expressions in the else clause (when specified) will be evaluated.

```
Example:
If (expr) {
       stmt_lists;
}
else if (expr) {
       stmt_lists;
}
else {
       stmt_lists;
}
```
#### <span id="page-12-0"></span>Loop Statement

The while statement is used to execute a block of code continuously in a loop until the specified condition is no longer met. If the condition is not met upon initially reaching the while loop, the code is never executed. The general structure of a while loop is as follows:

```
While (expr) {
       stmt_lists;
}
for (id : id) \{stmt_lists;
}
for (expr;expr;expr) {
       stmt_lists;
}
```
# <span id="page-12-1"></span>Function

### <span id="page-12-2"></span>Function Definitions

A function definition defines executable code that can be invoked, passing a fixed number of values as parameters. func is the keyword for function definition. func\_name is the identifier for the function. The parameters are listed in the parenthesis. The body of the function is in the braces after the parameter list. A typical function definition is shown below:

```
func func name(parameter1, parameter2, ...){
      stmt list; /* end with return statement or not (which means a void
      function */
}
```
Parameters of primitive data types: int, float, string, bool, and char are passed by value. Parameters of non-primitive data types: class, map, set, array, chan, and signal are passed by reference.

See [Scope](#page-13-1) for the scope of parameters and local variables.

### <span id="page-13-0"></span>Calling Functions

A member function is declared as a member of a class. It should only be invoked by an instance of the class in which it is declared, as in

val = obj1.func\_name1(parameter1, parameter2,...);

A static function should be invoked with the class name, without the need for creating an instance of the class, as in

val = func\_name2(parameter1, parameter2,...);

## <span id="page-13-1"></span>Scope

Scope refers to which variables, functions and classes are accessible at a given point of the program. Broadly speaking, variables can be declared at three places:

- 1. **Local variables** are declared inside a function or a block. They can be used only inside the function or the block.
- 2. **Formal parameters** are declared in a function definition. The scope of formal parameters starts at the beginning of the block defining the function, and persists through the function.
- 3. **Global variables** are declared outside all functions, usually at the top of the program. They are available throughout the entire program.

Variable within its own scope must have consistent type. For example, the following code has syntax error:

```
a = null;if (\frac{\sqrt{x}}{\sqrt{x}})a = 1;} else {
    a = "abc";\mathcal{F}
```
The If-Else statement is inside the scope of a, but a is assigned with values of different types. The following code is valid, because each a is local to its own block:

```
if (\frac{*Statement*}{)}a = 1;} else {
    a = "abc";\mathbf{r}
```
# <span id="page-15-0"></span>Basic Syntax

```
//basic syntax
func gcd(a, b) {
    if (b == 0) {
         return a;
    \mathcal{F}else if (a < b) {
        return gcd(b, a);
    \mathcal{F}else freturn gcd(b, a % b);
    \,\}func main()a = [[3,6], [4, 20], [36, 45]];b = [gcd(item[0], item[1]) ] item <- a];
    print(a);print(b);\,
```
Goroutine Syntax

```
//copied goroutine
void produce(a, b) {
    while (true) {
         time.sleep(1);
         a \leftarrow 3;b.append(1);
    \,\}void consume(a, b) \{while (true) {
         d \leftarrow a;
         b.append(c);
    \,\mathcal{F}func main()a = chan(int);b = [];
    sync b;
    fly produce(a, b);
    fly consume(a, b);
    while(true) {
    \,\mathcal{F}
```
# <span id="page-16-0"></span>Network Application

A dispatcher which accepts connection and randomly dispatch computing steps to one of three other machines.

```
random_ip = ["192.168.0.1", "192.168.0.2", "192.168.0.3"];
port = 8000;//send back msg to client
func send_back_msg(conn, msg) {
    conn.send(msg);
\mathcal{F}func handle_connect(conn) {
    while(true) {
        msq = conn.get();if (msg == null) {
             break;
        \mathcal{F}randn = rand int(3);
        //dispatch computing to another machine and non-block
        s1 = dispatch deal_msg(msg) randn port;
        //if result is back send back to client
         register s1 send_back_msg(con);
    \}\mathcal{F}func deal msg(msq) {
    a = 1...10;b = [x + 1 | x < -a];return json.encode(b);
\mathcal{F}func main()server = netu \text{listen}(8000);s = fly server<u>.</u> <math>accept();
    //register handle_connect function callback
    register s handle_connect;
    //just hold
    while(true) {
    \mathcal{F}\mathcal{F}
```